## How to import files to Archicad library

Decompress the download file. After decompressing, copy one folder and two .lcf files into Archicad Libary.

## Mac OS

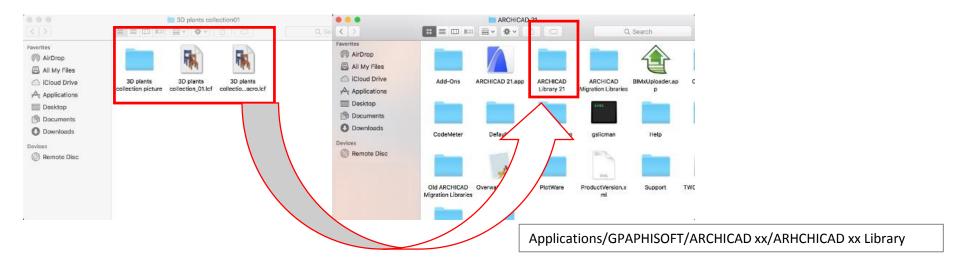

## Windows

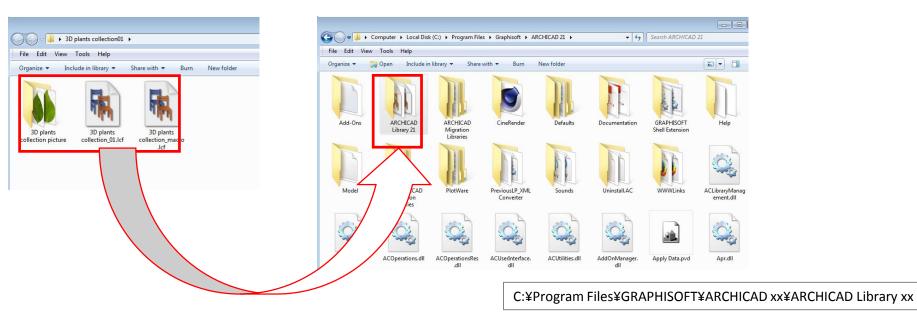

## Plant data settings

You can add a character to an inside of the tree.

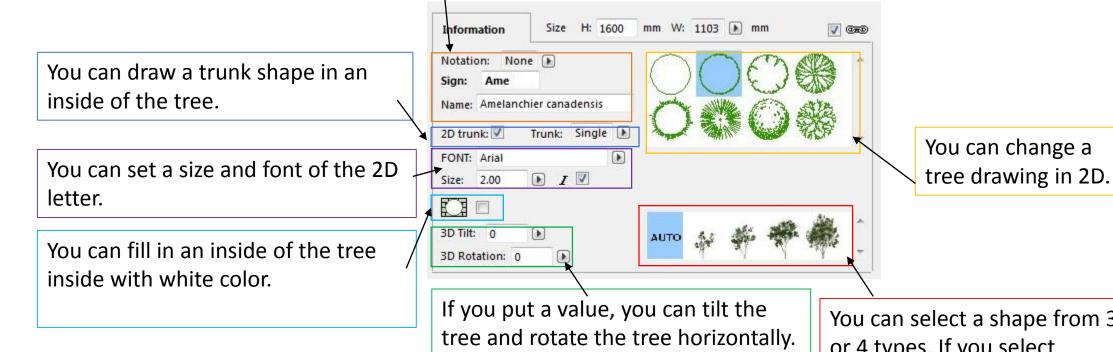

You can select a shape from 3 or 4 types. If you select "AUTO", a tree shape will be automatically selected according to its height.